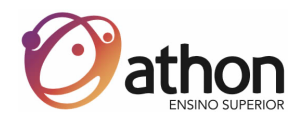

# **MANUAL DE ORIENTAÇÕES DE TRABALHOS ACADÊMICOS**

Última revisão: jun/23 Prof. Me. Calixto Silva Neto www.athonedu.com.br

Sorocaba 2023

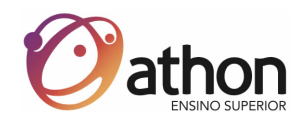

# MANUAL DE ORIENTAÇÕES DE TRABALHOS ACADÊMICOS

# **SUMÁRIO**

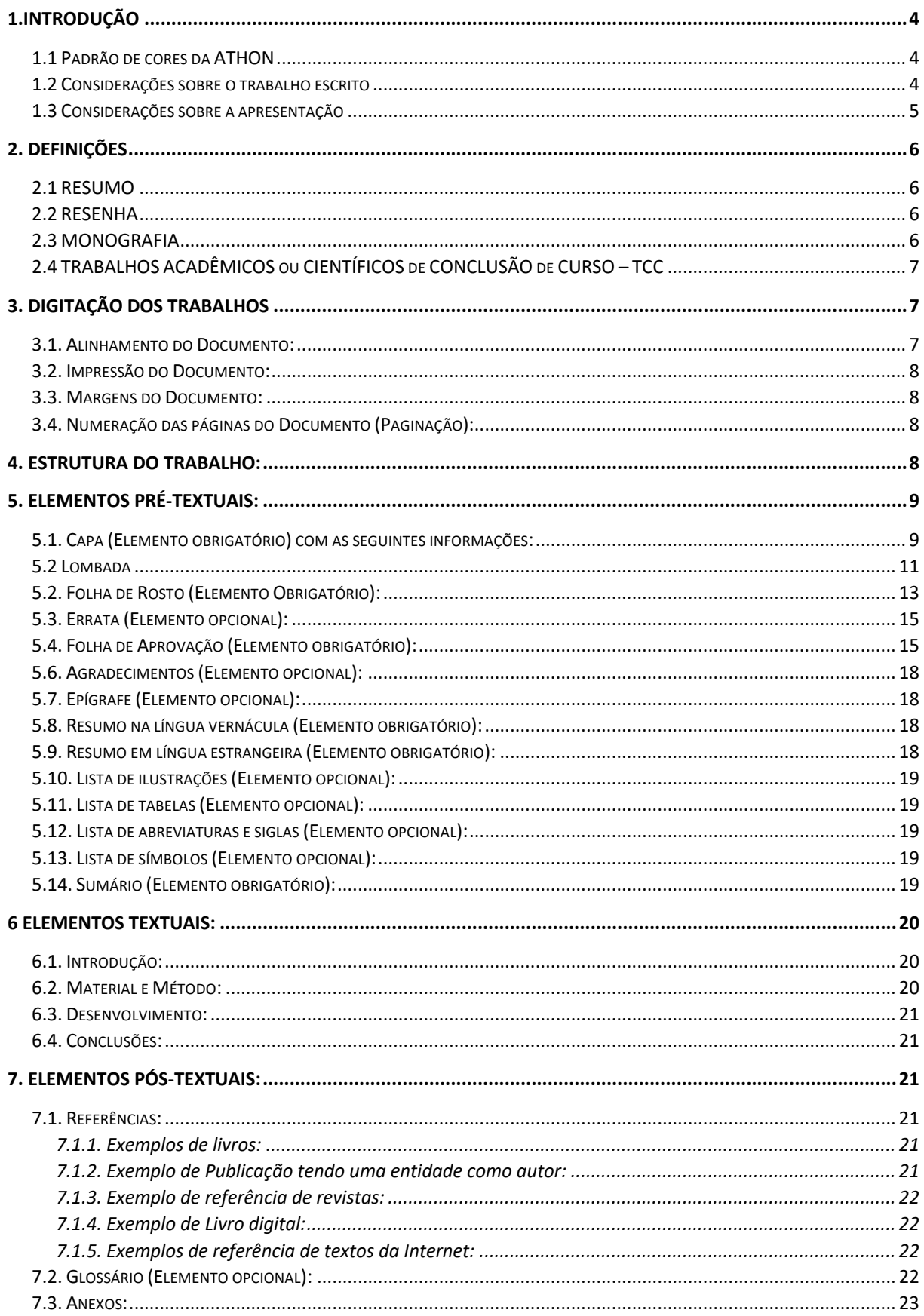

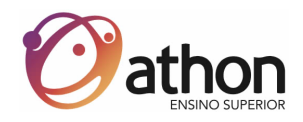

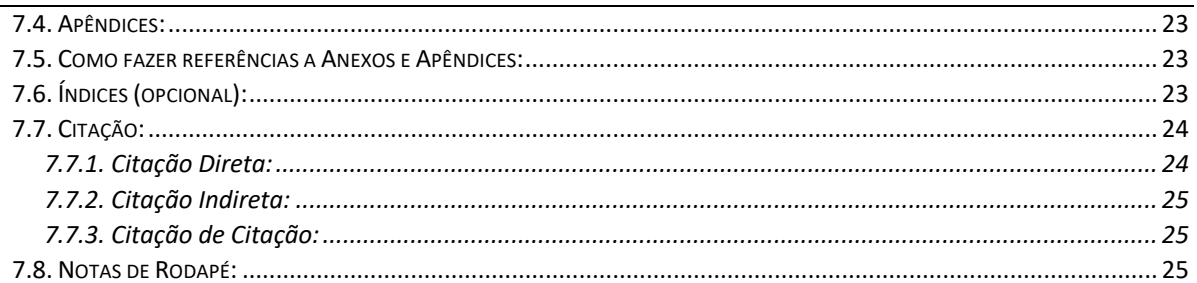

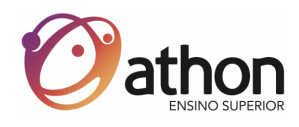

# **1.INTRODUÇÃO**

Tem, o presente documento, a finalidade de orientar os alunos na elaboração do Projeto de Graduação ATHON – PGA (Trabalho de Conclusão de Curso – TCC).

A elaboração do trabalho se dá mediante a orientação por um professor orientador e suportada por um Plano de Ensino específico para cada curso.

Esse documenta orienta como confeccionar o trabalho mediante as Normas ABNT

(Associação Brasileira de Normas Técnicas) e as Normas vigentes da ATHON.

Para o depósito do trabalho há necessidade de seguir os padrões de cores da Instituição.

#### **1.1 Padrão de cores da ATHON**

- Capa Dura dos Cursos de Graduação (EXCETO GRADUAÇÃO EM DIREITO) e dos cursos de Pós-graduação e MBA
	- o Capa na cor Castanho Médio:
		- Código RGB: (237,169,92)
		- Hexadecimal: #EDA95C
		- CMYK:  $(0, 29, 61, 7)$
	- o Letras da capa na cor Preta
		- Código RGB:  $(0,0,0)$
		- Hexadecimal: #000000
		- CMYK:  $(0,0,0,100)$
- Capa Dura do Curso de Direito
	- o Capa na cor vermelha:
		- Código RGB:  $(255,0,0)$
		- Hexadecimal: #FF0000
		- CMYK:  $(0,100,100,0)$
	- o Letras da capa na cor dourada
	- o Código RGB: (255,215,0)
	- o Hexadecimal: #FFD700
	- $O$  CMYK:  $(0.16,100,0)$

#### **1.2 Considerações sobre o trabalho escrito**

Não há um limite (mínimo e máximo) de páginas, desde que o conteúdo seja

coerente com o que foi solicitado.

Todas as fontes devem ser citadas conforme as normas da ABNT, para tanto faça fichamento.

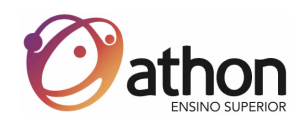

Todas as informações devem ter fontes confiáveis ou pesquisa/levantamento anexado ao trabalho.

O(s) professor(es) da(s) disciplina(s) está(ão) apto(s) a orientar a equipe sobre

a correta identificação das fontes de dados, quando é necessária.

Para o desenvolvimento do trabalho, a equipe não deve, em hipótese alguma, copiar textos completos de "sites", artigos, textos avulsos, livros e outros. Esse procedimento além de não ser ético, constitui-se em motivo para reprovar o trabalho.

Todas as figuras e tabelas devem ser legendadas e numeradas, conforme explicado nos próximos itens.

Fazer revisão ortográfica antes de entregar o trabalho escrito.

A equipe deve trazer dúvidas concretas para as assessorias marcadas, buscando objetividade nesses encontros.

Observar as normas ABNT aqui apresentadas**.**

#### **1.3 Considerações sobre a apresentação**

# TODOS OS ALUNOS DEVERÃO ESTAR PRESENTES EM TODAS AS APRESENTAÇÕES.

Toda apresentação de trabalho requer uma continuidade. Portanto, o ideal é não apresentar os conteúdos "por parte", ou seja, dividir o conhecimento em pedaços. O trabalho deve ser apresentado como um todo, integrando o(s) conteúdo(s) da(s) disciplina(s).

A revisão ortográfica também deve ser feita na apresentação (conteúdo dos slides). A "construção" da apresentação oral deve ser fundamentada no resumo do conteúdo do trabalho escrito e não numa reedição do mesmo em um outro suporte (no caso, o *powerpoint*).

Considerar que a banca já leu o trabalho, portanto, na apresentação oral relate para todos os presentes a ideia que foi desenvolvida, como ela foi estruturada, os pontos principais que foram observados e as reflexões/considerações finais da equipe em relação ao tema.

Caso a equipe considere pertinente, poderá fazer uso de ilustrações, de qualquer natureza (fotos, vídeos, música, performance...), desde que isso não disperse a atenção da plateia e esteja dentro do contexto e do tempo determinado para a apresentação, que deve ser previamente acertado com o orientador.

Fazer revisão ortográfica no conteúdo do material de suporte (*powerpoint)* que será

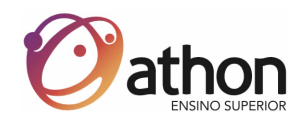

utilizado na apresentação.

Checar toda a infraestrutura antes da apresentação.

Preparar um plano de contingência (plano B) caso algo dê errado com a estrutura. Ex: "Se a apresentação não abrir. O que faremos?". A equipe deve estar preparada para qualquer eventualidade e não deixar que isso tire o brilho da apresentação. É recomendado ensaiar a apresentação em local apropriado. **OBSERVE**: o layout com tamanho e cor de letras pode ficar aprazível e legível no computador pessoal, mas eventualmente, pode ficar desagradável ou até ilegível ao utilizar o Datashow. É permitido entregar materiais (peças, cópia da apresentação etc.) à banca de professores.

**OBS.:** As equipes que pretenderem convidar outros alunos, professores, parentes ou amigos para assistirem à apresentação, devem comunicar o número de convidados, através de requerimento, para que as necessárias providencias sejam tomadas.

### **2. DEFINIÇÕES**

#### **2.1 RESUMO**

Sinopse, síntese, condensação de um assunto, apanhado, compêndio. Exposição sintetizada de um acontecimento ou de uma série de acontecimentos; das características básicas de alguma coisa com a finalidade de transmitir uma ideia geral sobre seu sentido. Deve conter as referências bibliográficas.

#### **2.2 RESENHA**

Análise crítica e informativa de um texto, livro, filme, peça ou qualquer outro trabalho. É composta das seguintes partes:

- Resumo;
- Qual sua opinião e sentimentos: o que achou da leitura, se foi agradável, fácil, difícil;
- Aplicação: aplica-se ou não na sua área de conhecimento e interesse;
- Crítica: pode ser feita ao longo do seu resumo ou no final;
- Referências bibliográficas.

#### **2.3 MONOGRAFIA**

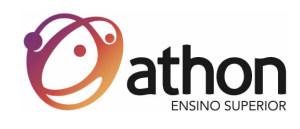

"Item não seriado, isto é, item completo, constituído de uma só parte ou que se pretende completar em um número preestabelecido de partes separadas" (ABNT - NBR 6023) Em sentido amplo, monografia designa qualquer trabalho ou estudo que aborde um determinado tema.

# **2.4 TRABALHOS ACADÊMICOS ou CIENTÍFICOS de CONCLUSÃO de CURSO – TCC**

Projeto de Graduação ATHON - PGA; Trabalhos de conclusão de curso - TCC; Trabalhos de Graduação Interdisciplinar - TGI.

Trabalho que representa o resultado de estudo, cuja finalidade é a conclusão do curso. Deve expressar conhecimento do tema escolhido e, obrigatoriamente, corresponder à disciplina, módulo, curso, programa, graduação ou extensão cursado.

Deve ser feito sob a coordenação de um Professor Orientador, podendo ter também professores Coorientadores. (ABNT - NBR 14724)

## **3. DIGITAÇÃO dos TRABALHOS**

Os trabalhos devem ser apresentados de modo legível, através de documento digitado em espaço de entrelinhas de um e meio (1,5), exceto as referências bibliográficas que devem ter espaço de um (1), ocupando o verso e anverso da página, no formato A4 (21 cm x 29,7 cm), que permita a impressão e leitura, digitado na cor preta com exceção das figuras. (ABNT - NBR 14724)

A digitação deve ser em fonte tamanho 12 para o texto e menor (tamanho 10) para citações de mais de três linhas, notas de rodapé, paginação e legendas das ilustrações e tabelas. Para textos de citações de mais de três linhas, deve-se observar o recuo de 4 cm da margem esquerda. (ABNT - NBR 14724)

Recomenda-se a utilização da fonte "arial" ou "times new roman".

Tipos itálicos são usados para nomes científicos e expressões estrangeiras. As expressões estrangeiras podem também ser digitadas entre aspas. (Exemplos: "site" ou *site*)

#### **3.1. Alinhamento do Documento:**

Para efeito de alinhamento, não devem ser usadas barras, travessões, hifens, asteriscos ou outros sinais gráficos na margem lateral direita do texto, o qual não deve apresentar saliências e reentrâncias e sim, estar "Justificado".

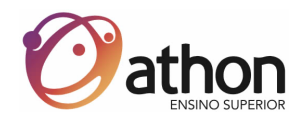

#### **3.2. Impressão do Documento:**

A impressão deve ser feita em papel branco formato A4 (21 cm x 29,7 cm) de boa qualidade, que permita a impressão e leitura.

**OBS.:** RECICLADO - Eventualmente, e de acordo com o professor orientador, o trabalho poderá ser impresso em papel reciclado

#### **3.3. Margens do Documento:**

As margens devem permitir encadernação e reprodução corretas.

- Margem esquerda: 3,0 cm
- Margem direita: 2,0 cm
- Margem superior: 3,0 cm
- Margem inferior: 2,0 cm

#### **3.4. Numeração das páginas do Documento (Paginação):**

As páginas devem ser contadas sequencialmente a partir da Capa e numeradas a partir da folha de rosto. (ABNT - NBR 14724)

A numeração, em algarismos arábicos, no canto superior direito, sem traços, pontos ou parênteses deve iniciar a partir da primeira folha da parte textual. (ABNT - NBR 14724) A numeração das folhas preliminares (a partir da folha de rosto até a última folha antes do texto) é opcional. Sugerimos utilizar da seguinte maneira:

• Utilizar algarismos romanos representados por letras minúsculas  $(i, ii, iii, iv, ...)$  a partir da folha de rosto (página ii). A Capa (página i) não deve ser numerada.

Havendo anexos e apêndices, suas folhas devem ser numeradas de maneira contínua e sua paginação deve ser sequencial a do texto principal.

Para tanto, pode-se separar o documento por seções, assim a formatação da numeração de páginas pode ser diferente em cada seção.

#### **4. ESTRUTURA do TRABALHO:**

A estrutura do trabalho científico/acadêmico compreende: Elementos Pré-Textuais, Textuais e Pós-Textuais:

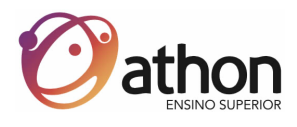

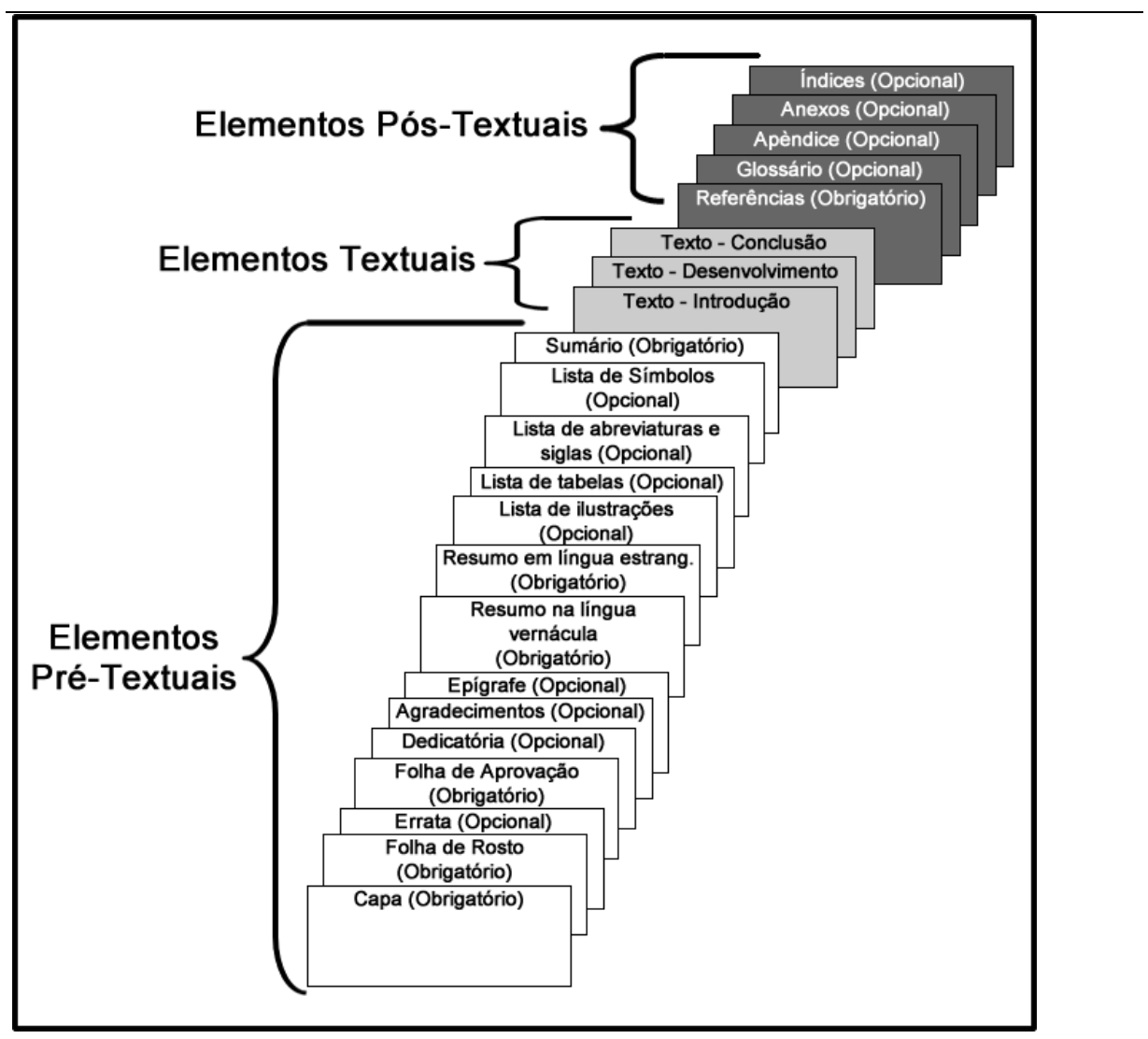

## **5. ELEMENTOS PRÉ-TEXTUAIS:**

#### **5.1. Capa (Elemento obrigatório) com as seguintes informações:**

- Nome da instituição (em caixa alta);
- Nome do Curso
- Nome(s) do(s) autor(es) completo;
- Título do Trabalho;
- Subtítulo, se houver;
- Número de volumes, se houver mais de um;
- Local (cidade/estado) da Instituição onde deve ser apresentado;
- Ano de entrega do trabalho.

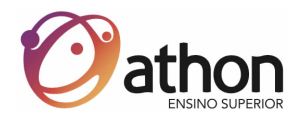

**Modelo**: a mesma fonte (tipo e tamanho) utilizado no corpo do trabalho. Papel A4 - O quadro interno representa o limite para impressão e o quadro externo, o tamanho da página.

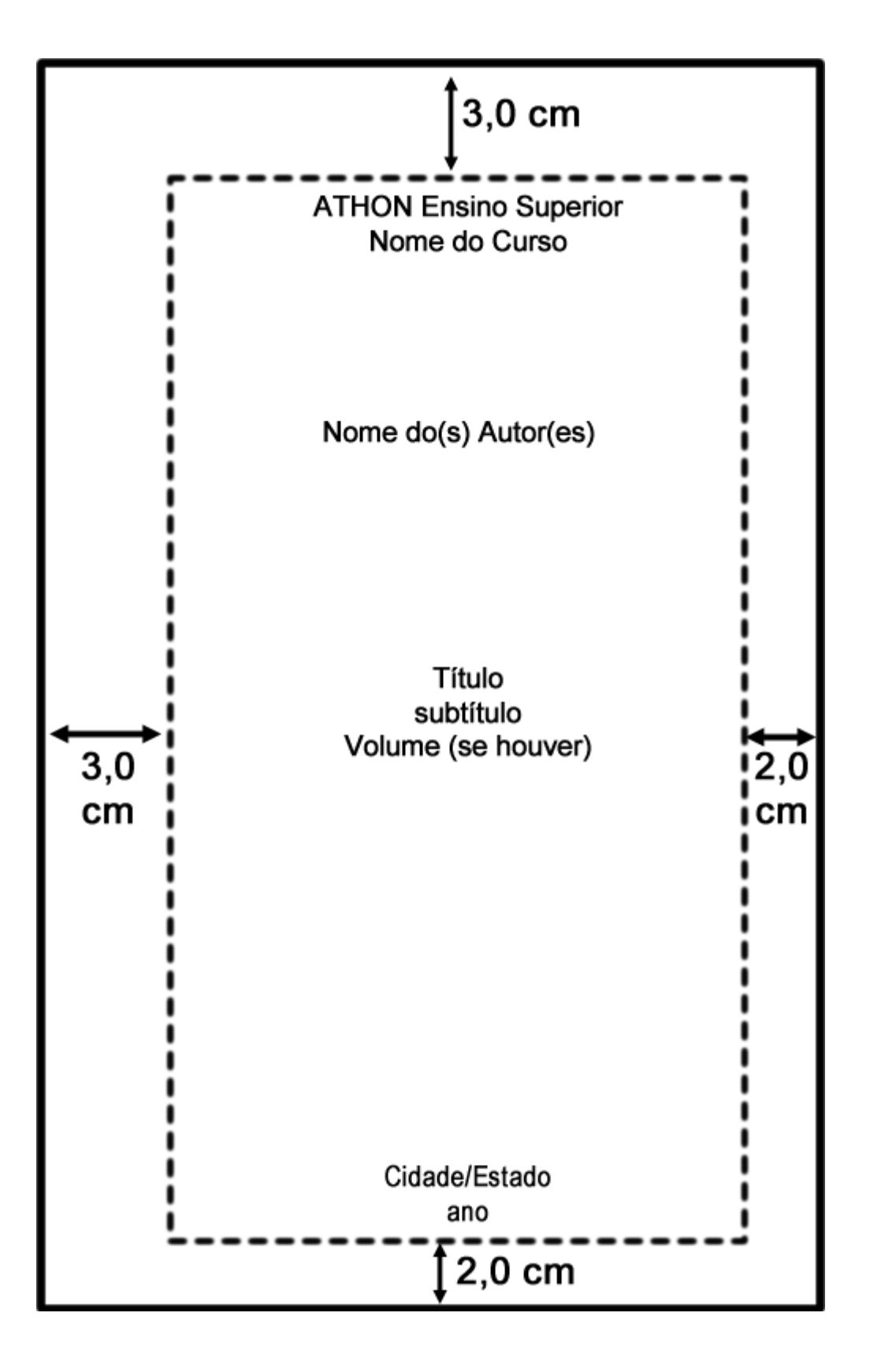

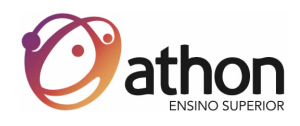

#### **5.2 Lombada**

De acordo com a NBR 14724 2011, é um elemento opcional, a lombada ou dorso é a parte da capa que reúne as margens internas das folhas para que sejam coladas, costuradas ou grampeadas ou mantidas juntas de outra maneira.

A lombada deve conter as seguintes informações:

Nome abreviado da Instituição: ATHON;

Título do trabalho;

Ano do trabalho.

**OBS.**: Cor, tipo e tamanho de fonte, iguais a capa.

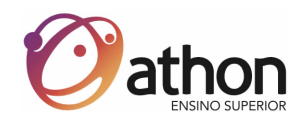

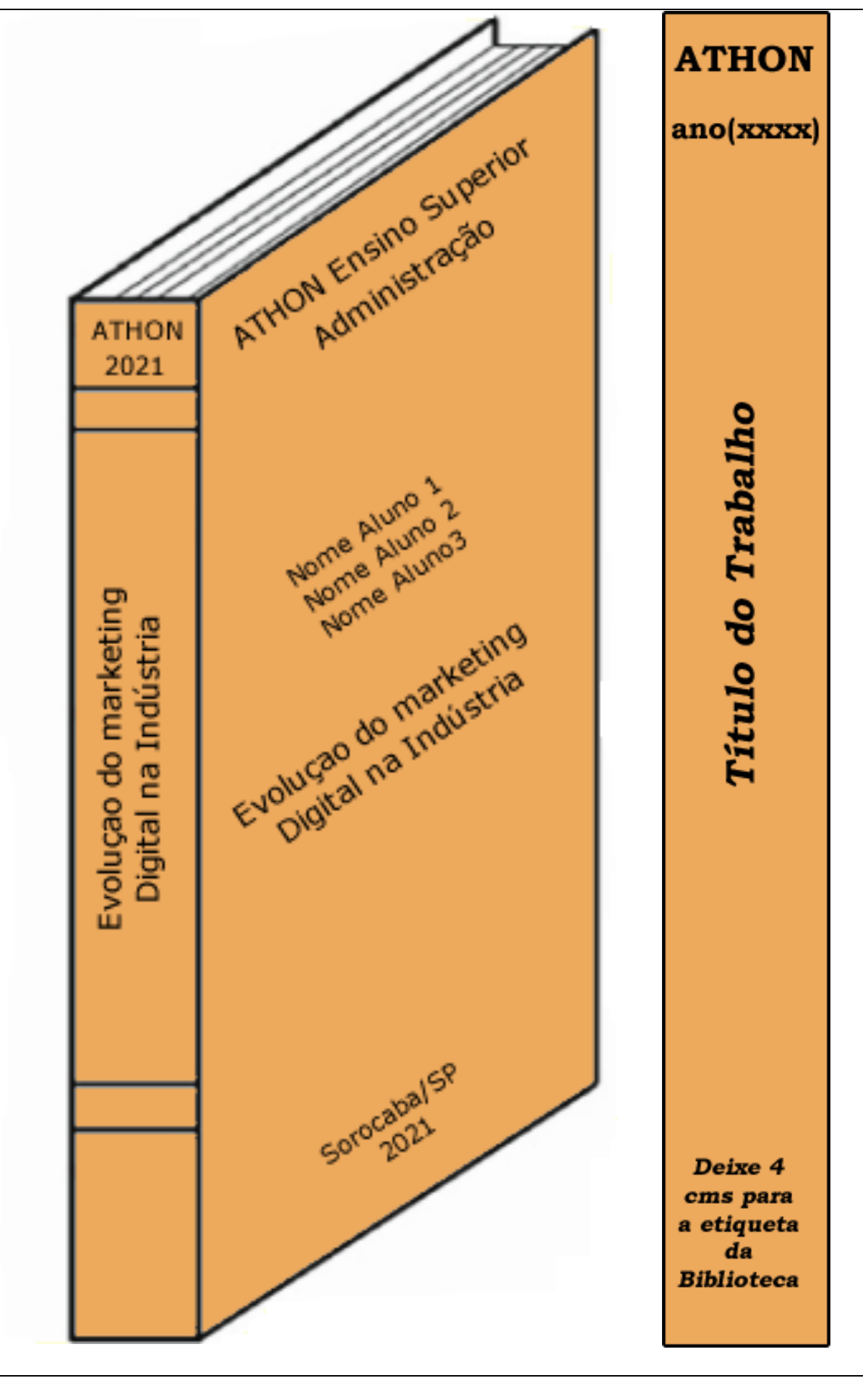

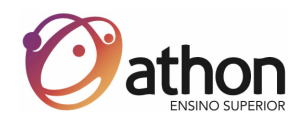

#### **5.2. Folha de Rosto (Elemento Obrigatório):**

Elemento obrigatório para identificação do documento e deve conter:

- Nome completo do(s) autor(es) responsável(ies) intelectual do trabalho;
- Título do trabalho e subtítulo, quando houver, separado do título por dois pontos (quando for explicativo) ou ponto e vírgula (quando se tratar de subtítulo complementar);
- Número de volumes, se houver;
- Natureza do trabalho (tese, dissertação, trabalho de conclusão) e objetivo (aprovação em disciplina, grau pretendido) nome da instituição a que é submetido, área de concentração;
- Nome do professor orientador e, se houver, do coorientador;
- Local (cidade/estado) da Instituição na qual deve ser apresentado;
- Ano de entrega do trabalho;

**Modelo**: Papel A4 - O quadro interno representa o limite para impressão e o quadro externo, o tamanho da página.

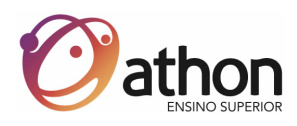

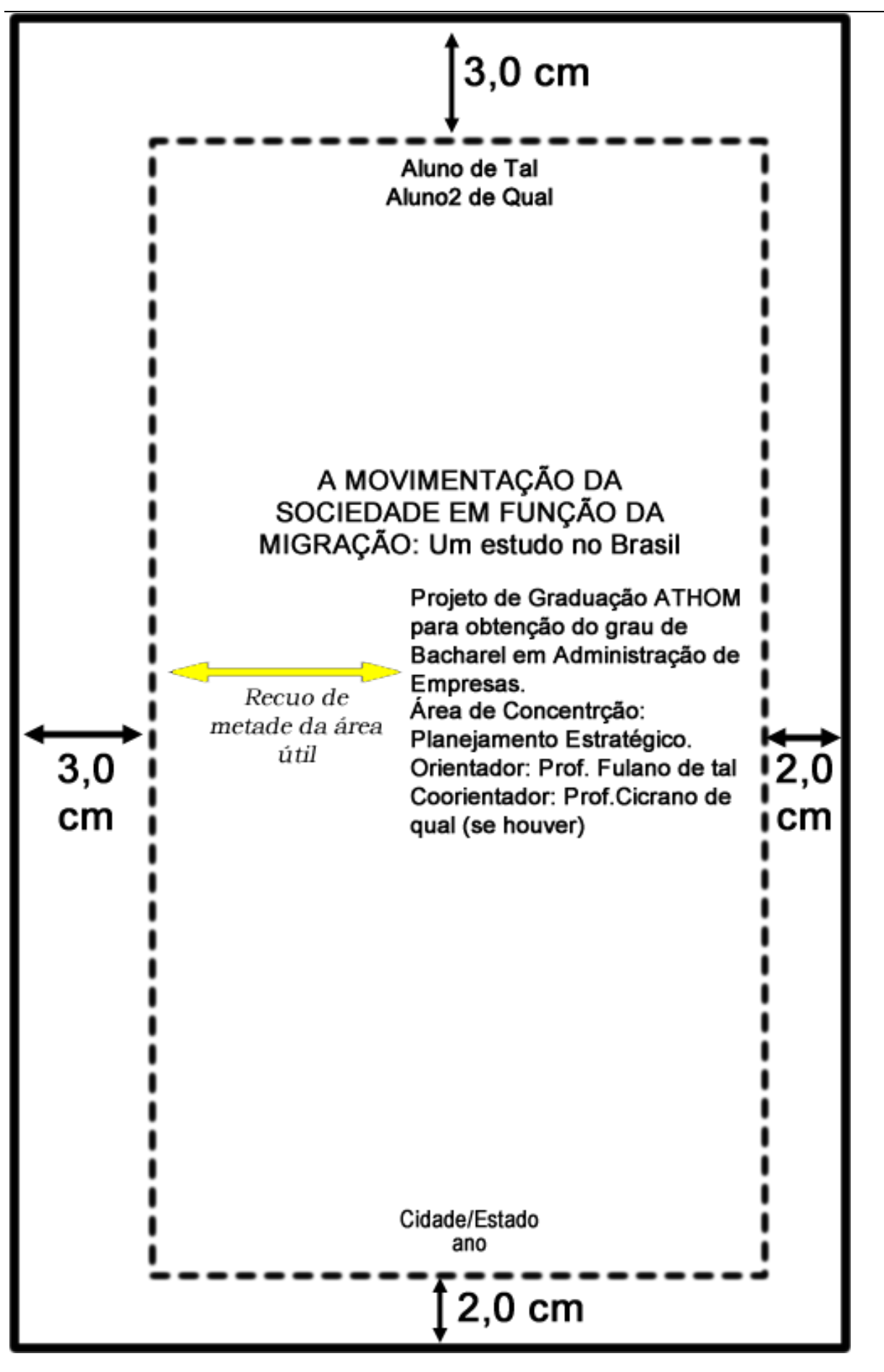

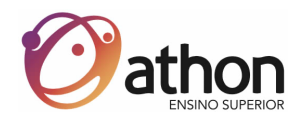

#### **5.3. Errata (Elemento opcional):**

Elemento opcional contendo lista de erros de natureza tipográfica ou não com as devidas correções, indicando-se as páginas e/ou linhas em que aparecem. Impressa, quase sempre em retalho de papel avulso ou encartado, acrescido ao volume depois de impresso.

**Exemplo**: **ERRATA** Folha:32 Linha:3 Onde se lê: publaçãoo Leia-se: publicação

#### **5.4. Folha de Aprovação (Elemento obrigatório):**

Elemento obrigatório, colocado logo após a folha de rosto, constituída do nome do(s) autor(es) do trabalho, título do trabalho e subtítulo se houver, natureza, objetivo, nome da Instituição a qual é submetido, área de concentração, data da aprovação, nome, titulação e assinatura dos componentes da banca examinadora.

A data de aprovação e assinaturas dos membros componentes da banca examinadora são colocados após a aprovação do trabalho.

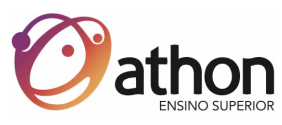

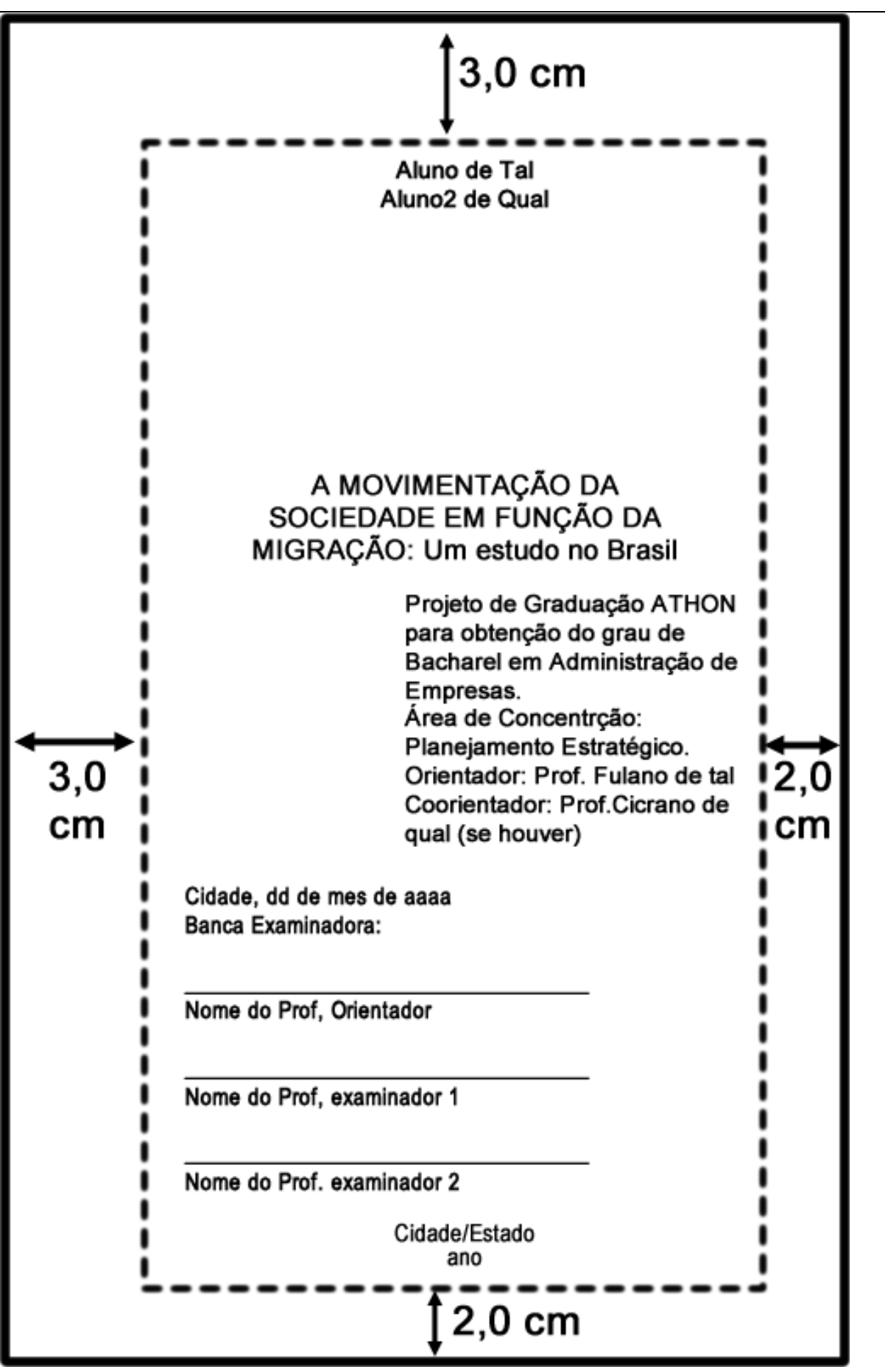

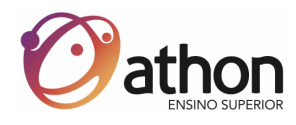

#### **5.5. Dedicatória (Elemento opcional):**

Folha contendo um texto, geralmente curto, no qual o autor presta alguma homenagem ou dedica o seu trabalho a alguém. Caso seja incluído, deve ocupar somente a metade direita da página (na largura), na parte inferior da mesma.

A expressão Dedicatória deve ser centralizada na página.

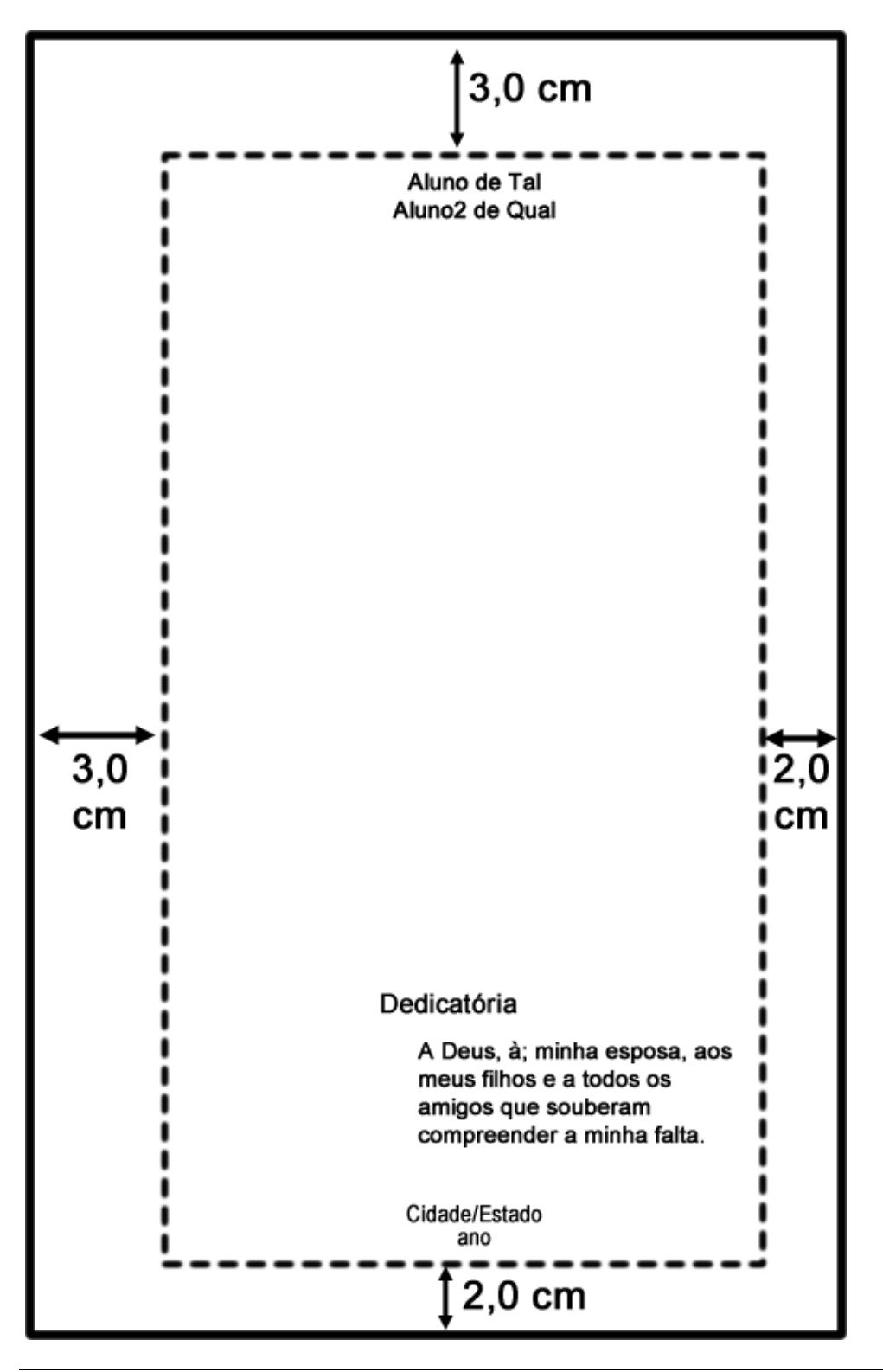

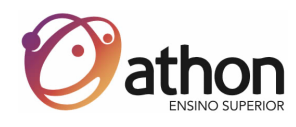

#### **5.6. Agradecimentos (Elemento opcional):**

Folha onde são incluídas referências a Instituições ou pessoas que subvencionaram ou colaboraram com o trabalho.

Caso seja incluído, deve ocupar somente a metade direita da página (na largura), na parte inferior da mesma. A expressão Agradecimentos deve ser centralizada na página.

#### **5.7. Epígrafe (Elemento opcional):**

Folha contendo uma citação de um pensamento que, de certa forma, embasou ou inspirou o trabalho. Pode ocorrer, também, no início de cada capítulo ou partes principais. Podem também constar epigrafes nas folhas de abertura das seções primárias. (ABNT - NBR 14570). Caso seja incluído, deve ocupar somente a metade direita da página (na largura), na parte inferior da mesma.

A expressão Epígrafe deve ser centralizada na página.

#### **5.8. Resumo na língua vernácula (Elemento obrigatório):**

Redigido pelo(s) próprio(s) autor(es) do trabalho, o resumo é constituído de uma sequência de frases concisas e objetivas e não uma simples enumeração de tópicos, não ultrapassando 500 palavras (entre meia folha A4 e dois terços), seguido, logo abaixo, das palavras representativas do conteúdo do trabalho, isto é, palavras-chave e/ou descritores. (ABNT - NBR 14570).

Deve ressaltar o objetivo, o resultado e as conclusões do trabalho, assim como o método e a técnica empregada em sua elaboração.

As palavras chaves serão utilizadas para indexação na Biblioteca.

#### **5.9. Resumo em língua estrangeira (Elemento obrigatório):**

Com as mesmas características do resumo em língua vernácula.

**Por exemplo**: *Abstract* em inglês, *Resumen* em espanhol ou *Résumé* em francês.

Deve ser seguido, logo abaixo, das palavras representativas do conteúdo do trabalho, isto é, palavras-chave e/ou descritores, na língua. As línguas utilizadas, na ordem, são: Inglês, Espanhol e Francês

Caso determinado trabalho tenha como origem, empresa ou motivação de um país de outra língua, pode ser feito um resumo nessa língua, desde que tenha também o resumo em uma das três línguas estrangeiras citadas.

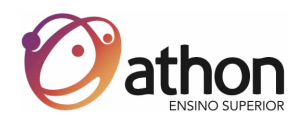

#### **5.10. Lista de ilustrações (Elemento opcional):**

Relação de gráficos, fórmulas, lâminas, figuras, desenhos, gravuras, mapas e fotografias, caso existam. Em existindo, as listas tornam-se obrigatórias.

Deve ser elaborada de acordo com a ordem apresentada no texto, com cada item designado por seu nome específico, acompanhado do respectivo número da página. Recomenda-se (ABNT - NBR 14570) a elaboração de lista própria para cada tipo de ilustração (desenhos, esquemas, fluxogramas e outros).

#### **5.11. Lista de tabelas (Elemento opcional):**

Elaborado de acordo com a ordem apresentada no texto, com cada item designado por seu nome específico, acompanhado do respectivo número da página, caso existam. Em existindo, as listas tornam-se obrigatórias.

#### **5.12. Lista de abreviaturas e siglas (Elemento opcional):**

Lista que consiste na relação alfabética das abreviaturas e siglas utilizadas no texto, seguidas das palavras ou expressões correspondentes grafadas por extenso. Recomenda-se a elaboração de lista própria para cada tipo. Em existindo, as listas tornam-se obrigatórias.

#### **5.13. Lista de símbolos (Elemento opcional):**

Relação de sinais convencionados, utilizados no texto. Deve ser elaborada de acordo com a ordem apresentada no texto. Em existindo, as listas tornam-se obrigatórias.

#### **5.14. Sumário (Elemento obrigatório):**

Consiste na enumeração dos capítulos do trabalho, na ordem em que aparecem no texto, com a página inicial de cada capítulo.

Os capítulos podem (não obrigatório) ser numerados em algarismos arábicos, a partir da Introdução até o fim do documento.

Havendo subdivisão nos capítulos, deve ser adotada a numeração progressiva, sempre em número arábico. Não deve ser usado algarismo romano, nem letras

#### **EXEMPLO:**

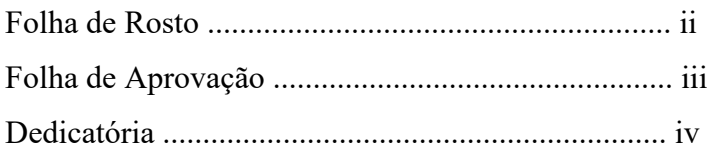

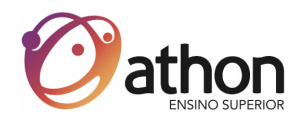

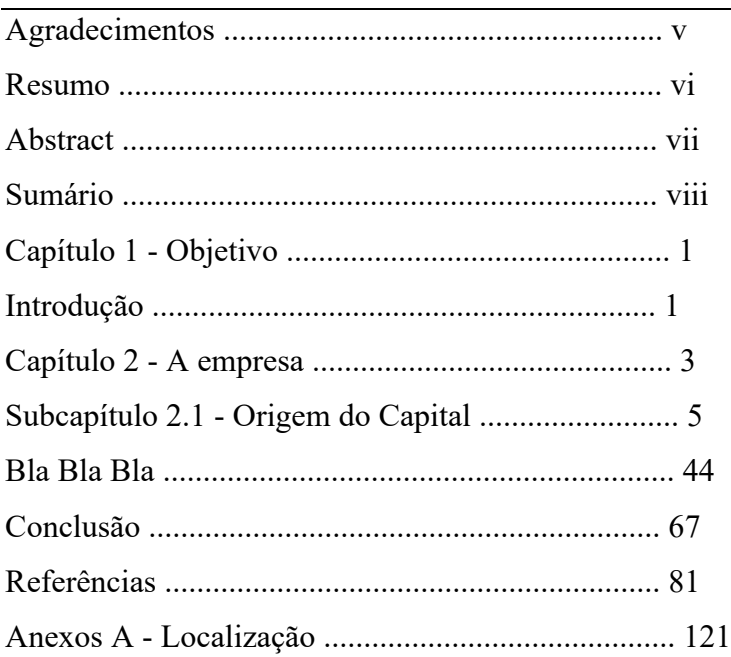

**OBS.:** No WORD é possível realizar o Sumário automaticamente, para tanto, formatar cada título, subtítulo, sub-sub-título, etc. com formatos diferentes. Veja na versão do seu Word como inserir um Sumário.

#### **6 ELEMENTOS TEXTUAIS:**

Constituído de: Introdução, Material e Método, Desenvolvimento e Conclusão.

#### **6.1. Introdução:**

Nesta primeira parte do texto o autor deve incluir:

- Apresentação geral do assunto do trabalho;
- Definição sucinta e objetivo do tema abordado;
- Justificativa sobre a escolha do tema e métodos empregados;
- Delimitação precisa das fronteiras da pesquisa em relação ao campo e períodos abrangidos;
- Esclarecimentos sobre o ponto de vista sob o qual o assunto será tratado;
- Relacionamento do trabalho com outros da mesma área;
- Objetivos e finalidades da pesquisa, com especificação dos aspectos que serão ou não abordados.

#### **6.2. Material e Método:**

• É a descrição precisa dos métodos, materiais e equipamentos utilizados, de modo a permitir a repetição dos ensaios por outros pesquisadores.

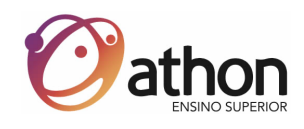

#### **6.3. Desenvolvimento:**

- Desenvolvimento do trabalho, com resultados, discussões e as informações sobre o trabalho desenvolvido;
- Divide-se em seções e subseções.

#### **6.4. Conclusões:**

- Devem ser fundamentadas nos resultados e na discussão, contendo deduções lógicas e correspondentes, em número igual ou superior aos objetivos propostos;
- Refere-se à introdução, fechando-se sobre o início do trabalho, no qual apresenta conclusões correspondentes aos objetivos ou hipóteses.

## **7. ELEMENTOS PÓS-TEXTUAIS:**

#### **7.1. Referências:**

Constituída da bibliografia e meios eletrônicos (Internet), as referências são alinhadas à margem esquerda do texto e de forma a se identificar individualmente cada documento, em espaço simples e separadas entre si por espaço duplo.

Quando aparecerem em notas de rodapé, serão alinhadas, a partir da segunda linha da mesma referência, abaixo da primeira letra da primeira palavra, de forma a destacar o expoente e sem espaço entre elas.

Autor, título (em negrito), cidade, editora, ano de publicação, páginas

7.1.1. Exemplos de livros:

MAXIMINIANO, Antonio Cesar Amaru. **Introdução à Administração.** São Paulo: Atlas, 2000

MAXIMINIANO, A. C. A. **Introdução à Administração.** 5 ed. São Paulo: Atlas, 2000. p. 134-142.

TERRA, José Cláudio Cyrineu. **Gestão do Conhecimento**. São Paulo: Negócio Editora, 2000.

HOUAISS, Antonio. **Novo dicionário Folha Webster's:** inglês/português, português/inglês. São Paulo: Folha da Manhã, 1996. Edição exclusiva para o assinante da Folha da São Paulo.

7.1.2. Exemplo de Publicação tendo uma entidade como autor:

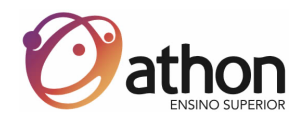

INSTITUTO BRASILEIRO DE GEOGRAFIA E ESTATÍSTICA. **Censo demográfico de 2000.** Rio de Janeiro, 2002.

7.1.3. Exemplo de referência de revistas:

#### **Formato Padrão**

**TÍTULO DO PERIÓDICO. Cidade de Publicação: Editora, ano do primeiro volume ano do último volume (para coleção encerrada). Periodicidade. ISSN (quando houver):**  REVISTA DE ENGENARIA E CIÊNCIAS APLICADAS. São Paulo: Ed. UNESP, 1993-. Anual. ISSN 0104-6314.

7.1.4. Exemplo de Livro digital:

KOOGAN, André; HOUAISS, Antonio. **Enciclopédia e dicionário digital 98.** Direção geral de Andre Koogan Breikaman. São Paulo: Delta: Estadão, 1998. 5 CD-ROM.

7.1.5. Exemplos de referência de textos da Internet:

Consultas na Internet são essenciais as informações sobre o endereço eletrônico, apresentado entre os sinais < >, precedidos da expressão: Disponível em:, e a data de acesso precedida da expressão Acesso em: dd/mm/aaaa

ALVES, Castro. **Navio Negreiro.** Virtual Books, 2000. Disponível em:

<http://.terra.com.br/virtualbooks/freebook/por/Lport2/navionegreiro.htm>. Acesso em: 10 jan. 2002,16:30:30

SILVA, Calixto. **Apostila de Normas ABNT.** Prof. Calixto, 2001. disponível em  $\leq$ http://www.calixto.com.br>. Acesso em: 20 julho. 2018, 12:10:10

#### **7.2. Glossário (Elemento opcional):**

Lista de palavras pouco conhecidas, de sentido obscuro ou de uso muito restrito, elaborada em ordem alfabética e acompanhada das definições.

#### **EXEMPLO**:

AUTOR: Pessoa a quem cabe a responsabilidade principal pela criação do conteúdo intelectual ou artístico de uma obra.

CITAÇÃO: Menção de uma informação obtida em outra fonte.

NOTAS DE RODAPÉ: Anotações colocadas ao pé da página, com a finalidade de transmitir informações que não foram incluídas no texto.

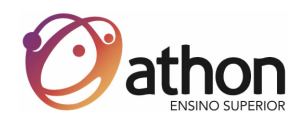

#### **7.3. Anexos:**

Anexos são partes integrantes do texto, mas destacados deste para evitar descontinuidade na sequência lógica das ideias ou quando serão referenciados várias vezes ao longo do texto. Constituem suportes elucidativos e ilustrativos para a compreensão do texto.

#### **7.4. Apêndices:**

Apêndices constituem suportes elucidativos e ilustrativos, porém não essenciais à compreensão do texto.

#### **7.5. Como fazer referências a Anexos e Apêndices:**

Quando existe a necessidade, no trabalho, de vários anexos ou apêndices, cada um deles deve ter no alto da página a indicação em letras maiúsculas e identificados por letras, travessão e pelo respectivo título. No texto devem ser citados entre parênteses.

#### • **No alto da página do anexo:**

ANEXO F - Representação gráfica da população de Sorocaba/SP. APÊNDICE A - Representação gráfica da população do Brasil.

#### • **No texto que faz referência ao anexo:**

Conforme levantamento realizado e constante do (ANEXO F), as....

Para a comprovação do fato foi requisitado o documento em pauta e anexado no (APÊNDICE A)

#### **7.6. Índices (opcional):**

Lista de entradas ordenadas, segundo determinado critério, que localiza e remete para as informações contidas no texto.

O arranjo do índice pode ser classificado em:

- Alfabético quando as entradas são ordenadas alfabeticamente;
- Sistemático quando as entradas são ordenadas de acordo com um sistema de classificação de assunto;
- Cronológico quando as entradas são ordenadas cronologicamente.

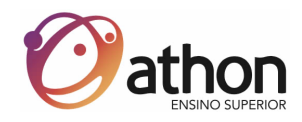

#### **Tipos de Índices:**

- Assuntos classificação por ordem de assuntos;
- Onomástico relativo aos nomes próprios índice de autores;
- Remissivo classificação por ordem de palavras.

#### **Exemplo**:

Índice onomástico: ABATH, Rachel Joffily, 357 ALMEIDA, Iêda Muniz de, 65 ALMEIDA, Marina dos Santos, 27 ALVES, MarÍlia Amaral Mendes, 149 BANDEIRA, Suelena Pinto, 65

#### **7.7. Citação:**

É a menção no texto de uma informação colhida de outra fonte. Pode ser direta, indireta ou citação de citação.

#### 7.7.1. Citação Direta:

É a cópia exata ou transcrição literal de outro texto (leis, decretos, regulamentos, fórmulas científicas, palavras ou trechos de outro autor). O tamanho de uma citação determina sua localização no texto da seguinte forma:

**a.** até três linhas devem ser incorporadas ao parágrafo, entre aspas duplas.

#### **Exemplo**:

De acordo com COPI (1978), "A linguagem é um instrumento tão sutil e complicado que frequentemente perdemos de vista a multiplicidade de seu uso"....

**b.** citação mais longa deve figurar abaixo do texto, em bloco recuado da margem esquerda 3 (três) cm. E com espaçamento simples.

#### **Exemplo**:

Os apelos verbais utilizados nos jornais são construções de proposiões (ou enunciados) e argumentos (narrativas), que são estudos da semiótica, como vemos:

"A semiótica ocupa-se indubitavelmente dos signos como sua matériaprima, mas vê-os em relação a códigos e inseridos em unidades mais vastas como o enunciado, a figura de retórica, a função narrativa, etc. A

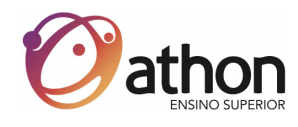

semiótica é a disciplina que estuda as relações entre código e mensagem e entre signo e discurso." ( ECO 1990:18)

#### 7.7.2. Citação Indireta:

É a expressão da ideia contida na fonte (paráfrase) citada, sem transcrição, dispensando o uso de aspas duplas.

#### **Exemplo**:

Com referência à hipertermia em bovinos Jersey, a mesma foi constatada quando a temperatura ambiente alcançava 29.5° C (RIECK & LEE, 1948).

#### 7.7.3. Citação de Citação:

Citação de citação, ou citação de segunda mão, é a citação direta ou indireta de um trecho de uma obra que não se teve acesso direto por alguma impossibilidade, por se tratar de obra rara ou esgotada, ou em um idioma não dominado pelo autor do trabalho.

Ao realizar esse tipo de citação, deve-se ter cuidado com a credibilidade das afirmações feitas pela fonte secundária, então, somente use-a quando o acesso à obra original for impossível e imprescindível ao seu trabalho.

#### **Exemplo**:

Conforme ANDERSON (1981 apud ARÉVALO, 1997, p. 73) as raízes.....

Estudos de Zapeda (apud MELO, 1995, p. 5) mostram [...]

#### **ATENÇÃO:**

Apud é uma palavra latina que significa junto a, perto de, em.

**OBS.:** Em todos os casos, nas Referências Bibliográficas, deve-se incluir os dados completos das obras consultadas.

#### **7.8. Notas de Rodapé:**

As notas de rodapé destinam-se a prestar esclarecimentos ou tecer considerações que não devem ser incluídas no texto para não interromper a sequência lógica da leitura. Essas notas devem ser reduzidas ao mínimo e situar-se em local tão próximo quanto possível do texto, não sendo aconselhável reuni-las todas no fim de capítulos ou da publicação.

Para se fazer a chamada das notas de rodapé, usam-se algarismos arábicos, na entrelinha superior sem parênteses, com numeração consecutiva para cada capítulo ou parte, evitando-se recomeçar a numeração a cada página. Quando as notas forem em número reduzido, pode-se adotar uma sequência numérica única para todo o texto.

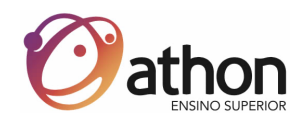

Há dois tipos de notas de rodapé:

- **Bibliográficas**: São em geral utilizadas para indicar fontes bibliográficas permitindo comprovação ou ampliação de conhecimento do leitor; para indicar textos relacionados com as afirmações contidas no trabalho, remeter o leitor a outras partes do mesmo trabalho ou outros trabalhos para comparação de resultados e para incluir a tradução de citações feitas em língua estrangeira ou indicar a língua original de citações traduzidas.
- **Explicativas**: Quando se referem a comentários e/ou observações pessoais do autor. Por exemplo, concessão de bolsas e auxílios financeiros para realização de pesquisa, nomes de instituições, endereços, títulos do autor e outros. São também usadas para indicar dados relativos a comunicação pessoal, a trabalhos não publicados e a originais não consultados, mas citadas pelo autor.

**OBS.:** As notas de rodapé se localizam na margem inferior da mesma página onde ocorre a chamada numérica recebida no texto. São separadas do texto por um traço contínuo de 4 (quatro) cm e digitadas em espaço simples e com caracteres menores do que o usado para o texto. Usa-se espaço duplo para separar as notas, entre si.